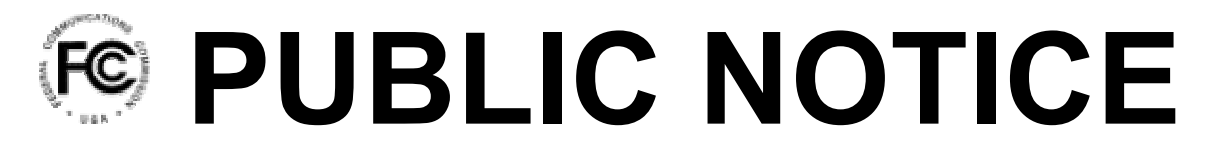

**Federal Communications Commission 445 12th Street, S.W. Washington, DC 20554**

News media information 202 / 418-0500 Fax-On-Demand 202 / 418-2830 Internet: http://www.fcc.gov ftp.fcc.gov

> **DA 02-1879** August 5, 2002

## **FCC'S FEE FILER AVAILABLE FOR ONLINE SUBMISSION OF FISCAL YEAR 2002 REGULATORY FEES AND DATA**

The FCC is again providing the **Fee Filer** online system for the submission of Regulatory Fees and related data. **Fee Filer**, (http://www.fcc.gov/fees/feefiler.html), will be available during the Fiscal Year 2002 Regulatory Fee filing period, August 5 until 11:59 p.m. ET, September 25, 2002.

**Fee Filer** assists filers in submitting remittance advice information and paying FY 2002 Regulatory Fees and is available to any FCC client with Internet access using Netscape Navigator 4.05 or higher or Microsoft Internet Explorer 4.01 or higher version browser with SSL and JavaScript enabled.

# **IMPORTANT**

# **FY 2002 CHANGES FOR REGULATORY FEE FILERS**

**FRN:** The Remittance Advice Form 159 has been revised to require the **payer** and **applicant** FRN (FCC Registration Number). Use of the FRN has been mandatory since December 3, 2001. Payments received without an FRN will be retained by the Commission, which will notify the filer that the payment was received without an FRN and that proper credit will not occur until the FRN is provided. If you do not yet have an FRN, you can obtain one through the FCC Commission Registration System (CORES) website: http://www.fcc.gov.

**EXACT AMOUNT DUE:** Beginning in FY 2002, all payees are directed to **pay the exact dollar and cents amount due for each entry on FCC Form 159 and when filing the Regulatory Fee electronically using the Fee Filer program**. The use of **exact dollar and cents** for each entry will ensure that a payment is credited properly. While in the past, the Commission has permitted the rounding of fee payments to the nearest whole dollar, differences between the amount paid and the sum of fees for associated licenses have resulted in delayed payment processing.

### **WHAT'S NEW FOR FEE FILER IN FY 2002?**

The new (Form 159) Batch Selection screen allows filers to create multiple 159 Forms, The **Fee Filer** program allows the filer to complete a Form 159 for each batch of fee filing information submitted. The filer can repeat the process as many times as desired.

If you pay fees by credit card, you can now use Discover and American Express, as well as Visa and Mastercard.

### **NOTE FOR PRIOR YEAR FEE FILER USERS**

Any previous versions of **Fee Filer** are **incompatible** with the FY 2002 fee schedule and may no longer be used for filing purposes. Filers can import text files into **Fee Filer** that were saved from a prior year's **Fee Filer** application as a starting point for FY 2002. The filer may then manually modify the imported data as necessary to meet FY 2002 payment requirements.

### **DUE DATES FOR FEES AND SUBMISSION OF PAYMENTS PRIOR TO SEPTEMBER 10, 2002**

**Regulatory Fee payments may be made to Mellon Bank at any time through September 25, 2002. As in previous years, there will be a formal window for the acceptance of Regulatory Fees between September 10, 2002 and September 25, 2002. However, the Commission will, for the convenience of payers, accept fee payments made in advance of that window. Payments received after 11:59 p.m. ET on September 25, 2002 will be assessed a 25% late payment fee.** 

#### **USING FEE FILER**

When a filer enters **Fee Filer**, they will be prompted to log into the system using their FRN (FCC Registration Number) and password. The **Fee Filer** website provides a link to CORES (Commission Registration System), enabling filers without an FRN to obtain one.

Filers may submit their payment details to the FCC by filling in easy-to-use data entry screens or by importing data in text formats. Online help is available to assist filers. **Fee Filer** will provide each filer with an online list of all payment details and will then guide the filer to a completed Form 159 when their payment information is complete. If the filer has several batches of fee filing data to import, the new Batch Selection screen allows the filer to import a batch of fee filing data for each Form 159 that is completed. **Fee Filer** also allows the filer to print all payment information.

### **MAKING PAYMENT AFTER USING THE FEE FILER APPLICATION**

Filers have the option of paying online by credit card (Visa, Mastercard, Discover, and American Express) **or** ACH immediately after completing the Form 159.

Filers who wish to make payment by means **other than** ACH or online credit card must complete and sign a hardcopy (printed) version of the completed Form 159 produced by **Fee Filer** to certify the accuracy of the data. The signed hardcopy Form 159 and remittance payment should be mailed to:

> Federal Communications Commission Regulatory Fees P.O. Box 358835 Pittsburgh, PA 15251-5835

#### **FOR FURTHER ASSISTANCE**

A **Fee Filer** Help Desk (1-877-480-3201) will be staffed from 8:00 a.m. to 6:00 p.m. ET on business days beginning Monday, August 5 through Wednesday, September 25, 2002, and the weekend of September 21 and 22 from 9:00 a.m. to 5:00 p.m. ET. The Help Desk service will be extended until 11:59 p.m. ET on September 25, 2002.